<<Authorware7

<<Authorware7

, tushu007.com

- 13 ISBN 9787115131591
- 10 ISBN 7115131597

出版时间:2005-3

页数:296

字数:462000

extended by PDF and the PDF

http://www.tushu007.com

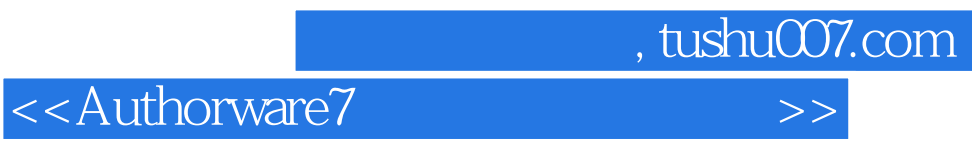

## Authorware是一款专业的多媒体课件制作及互动项目程序开发编辑软件,在多媒体创作领域受到众多

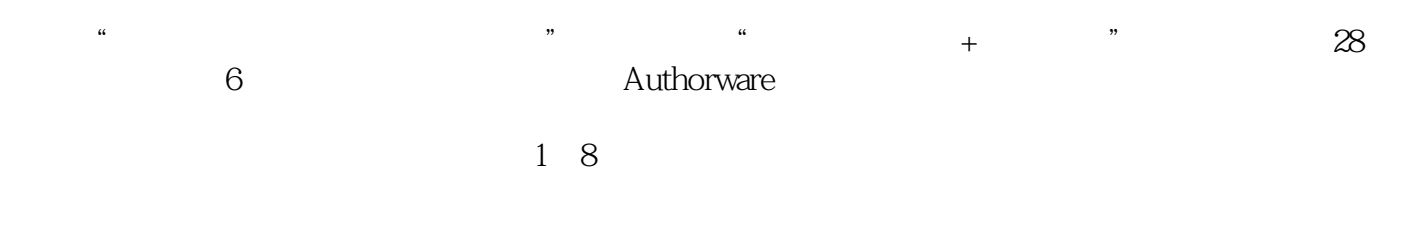

Authorware

## , tushu007.com

 $\rightarrow$ 

## <<Authorware7

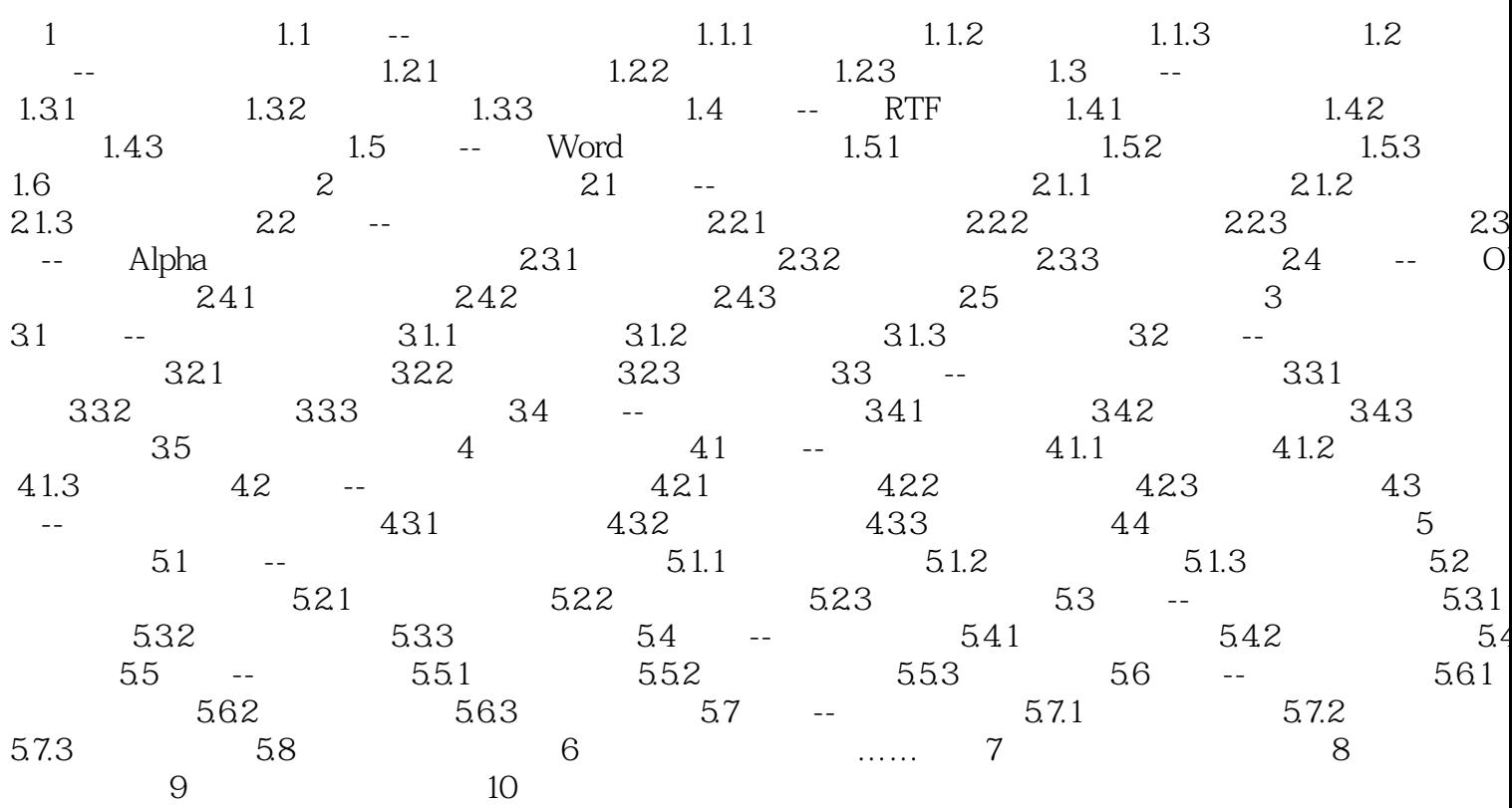

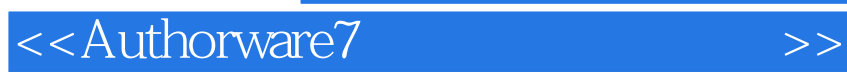

本站所提供下载的PDF图书仅提供预览和简介,请支持正版图书。

更多资源请访问:http://www.tushu007.com

 $,$  tushu007.com